## The Florida Bar Practice Resource Institute

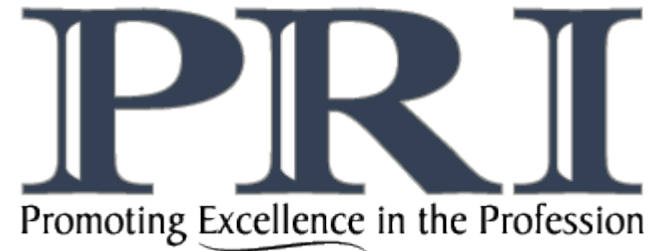

## **NEW LAW PRACTICE // NEW OFFICE CHECKLIST**

## **OPENING DAY**

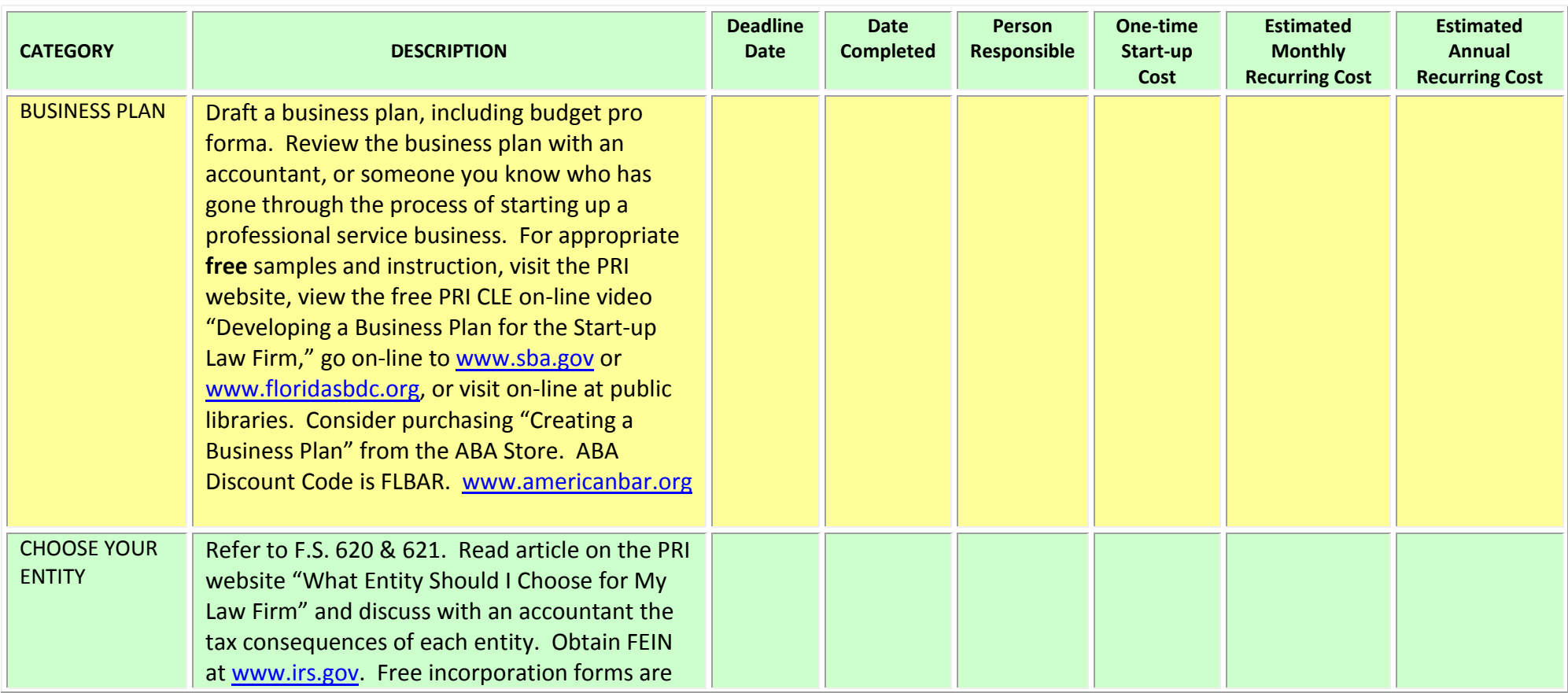

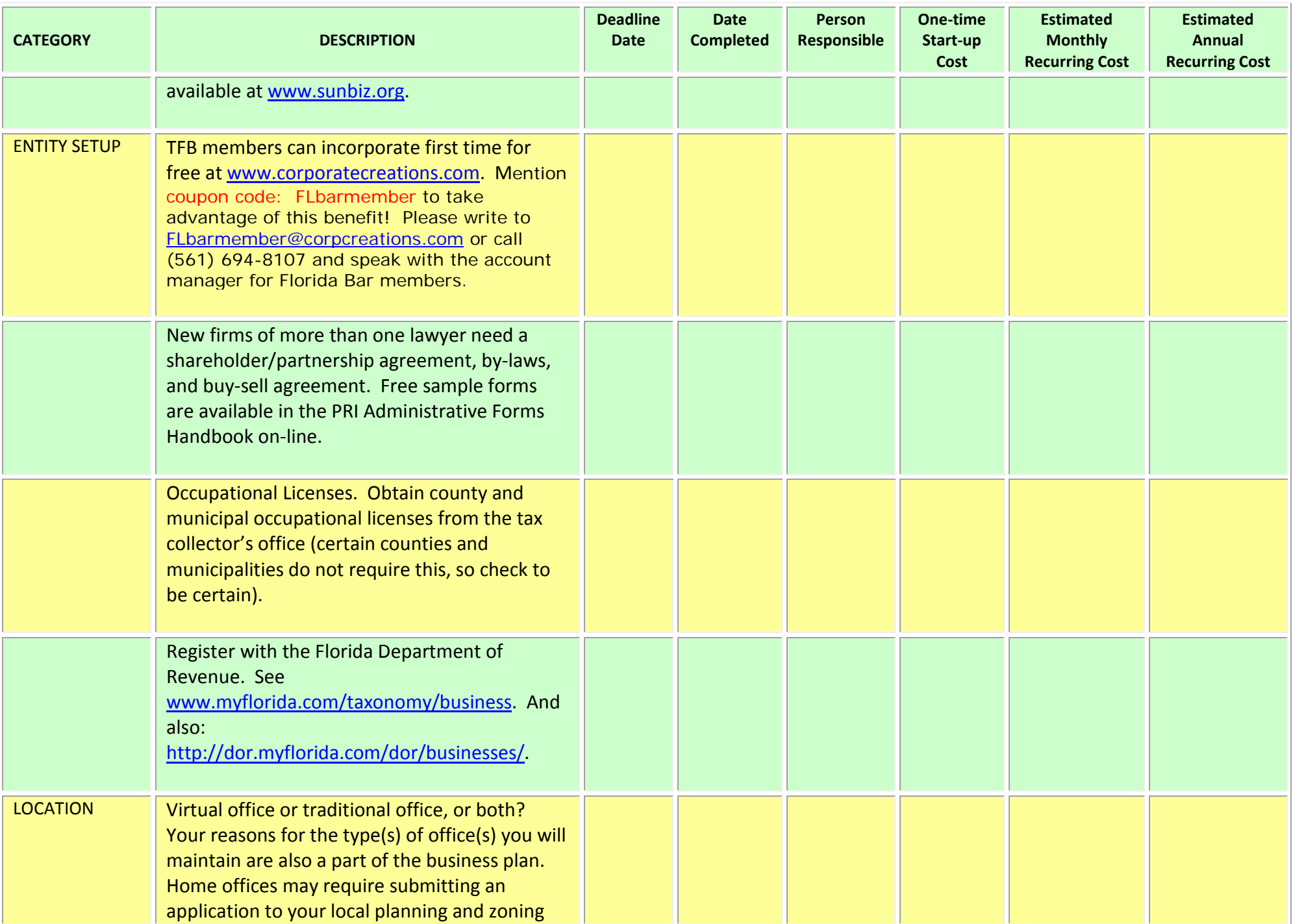

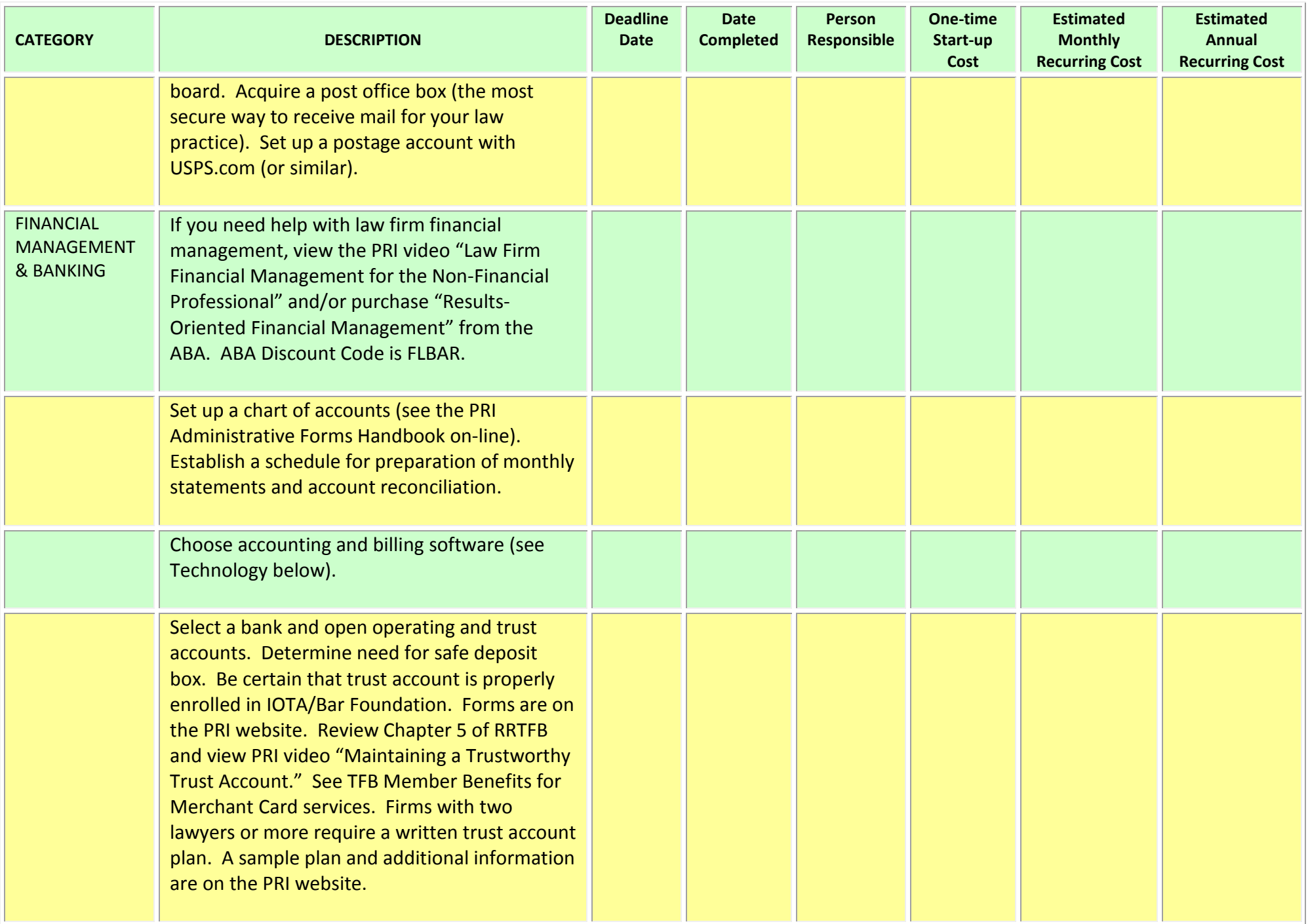

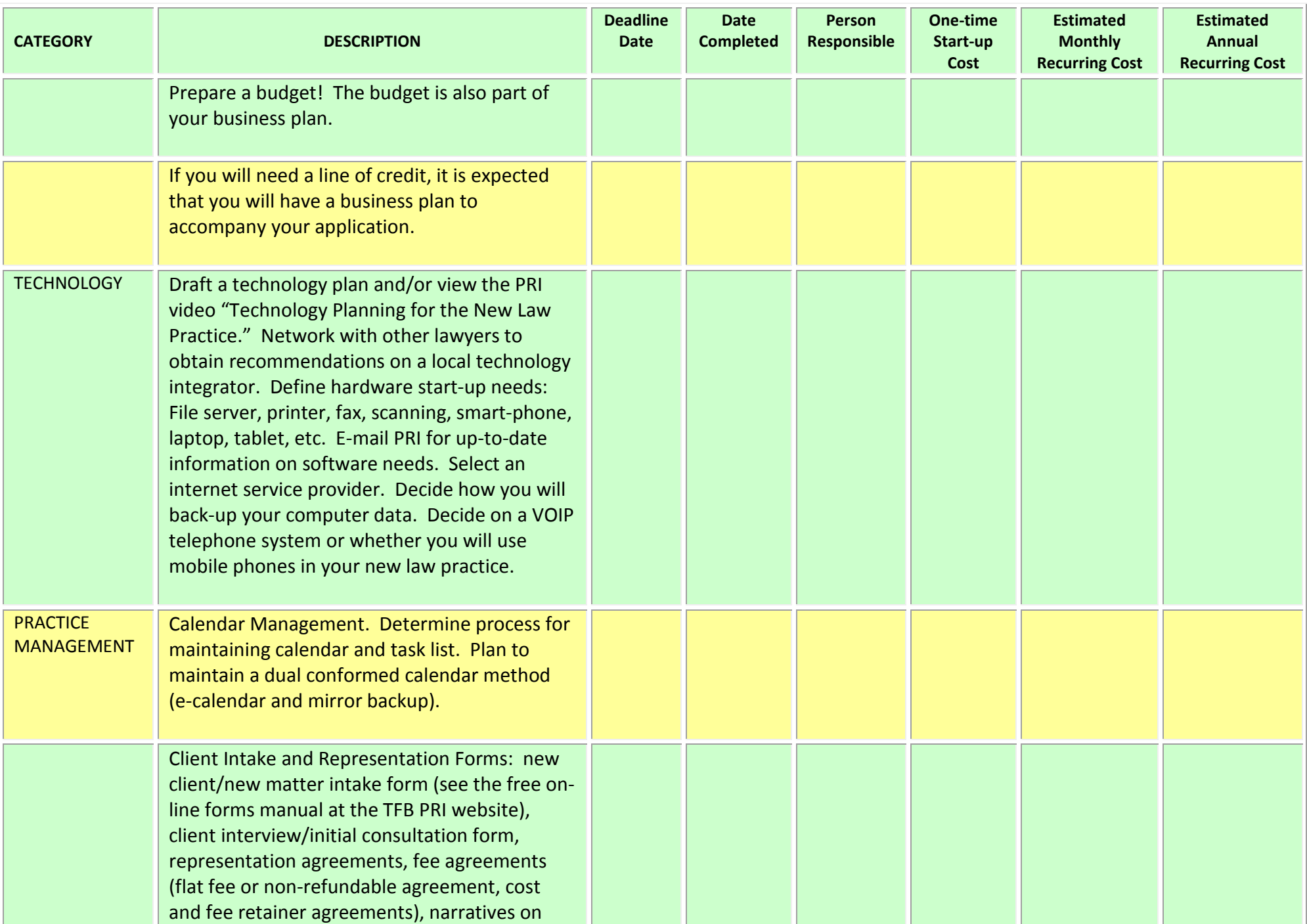

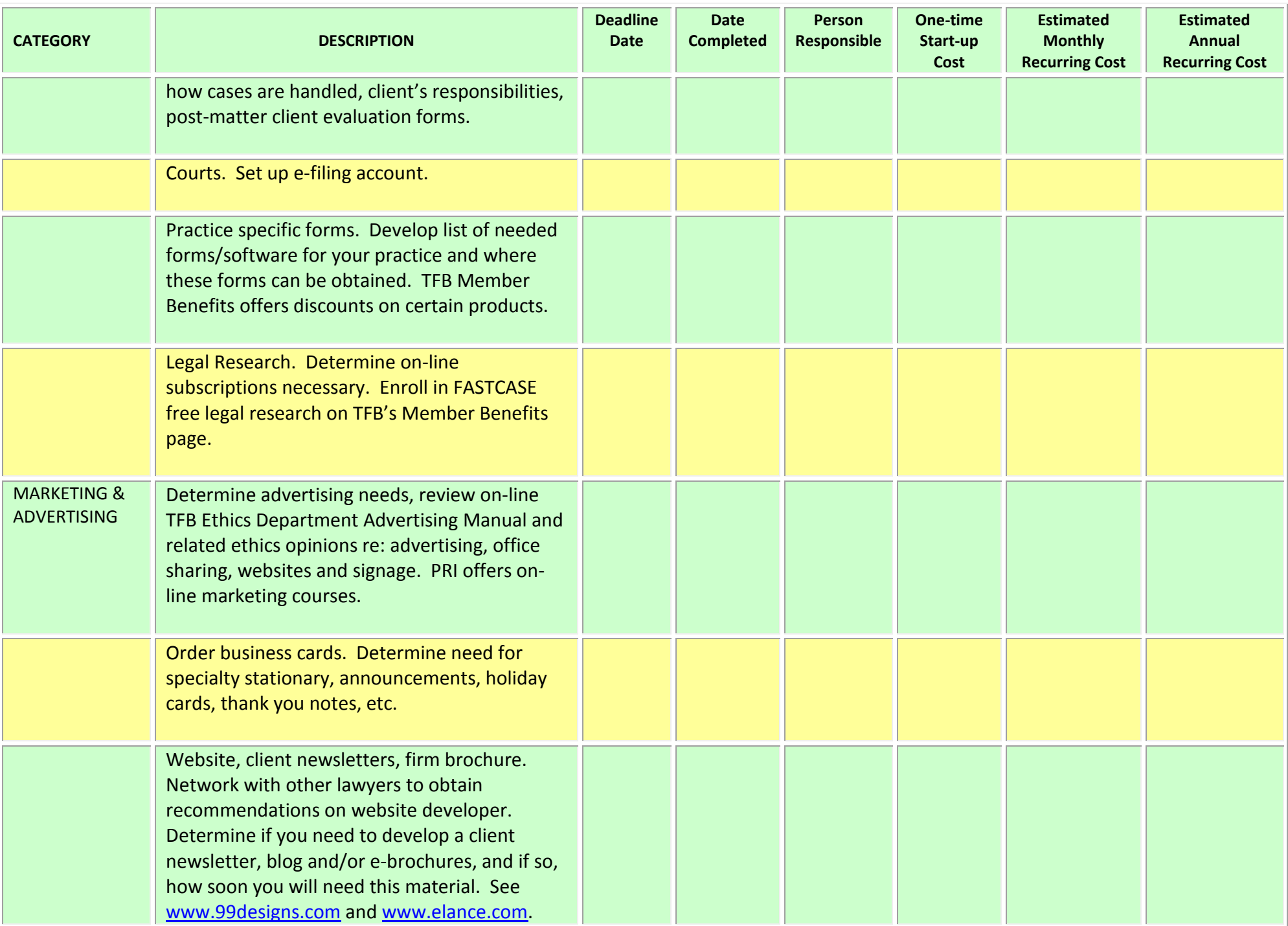

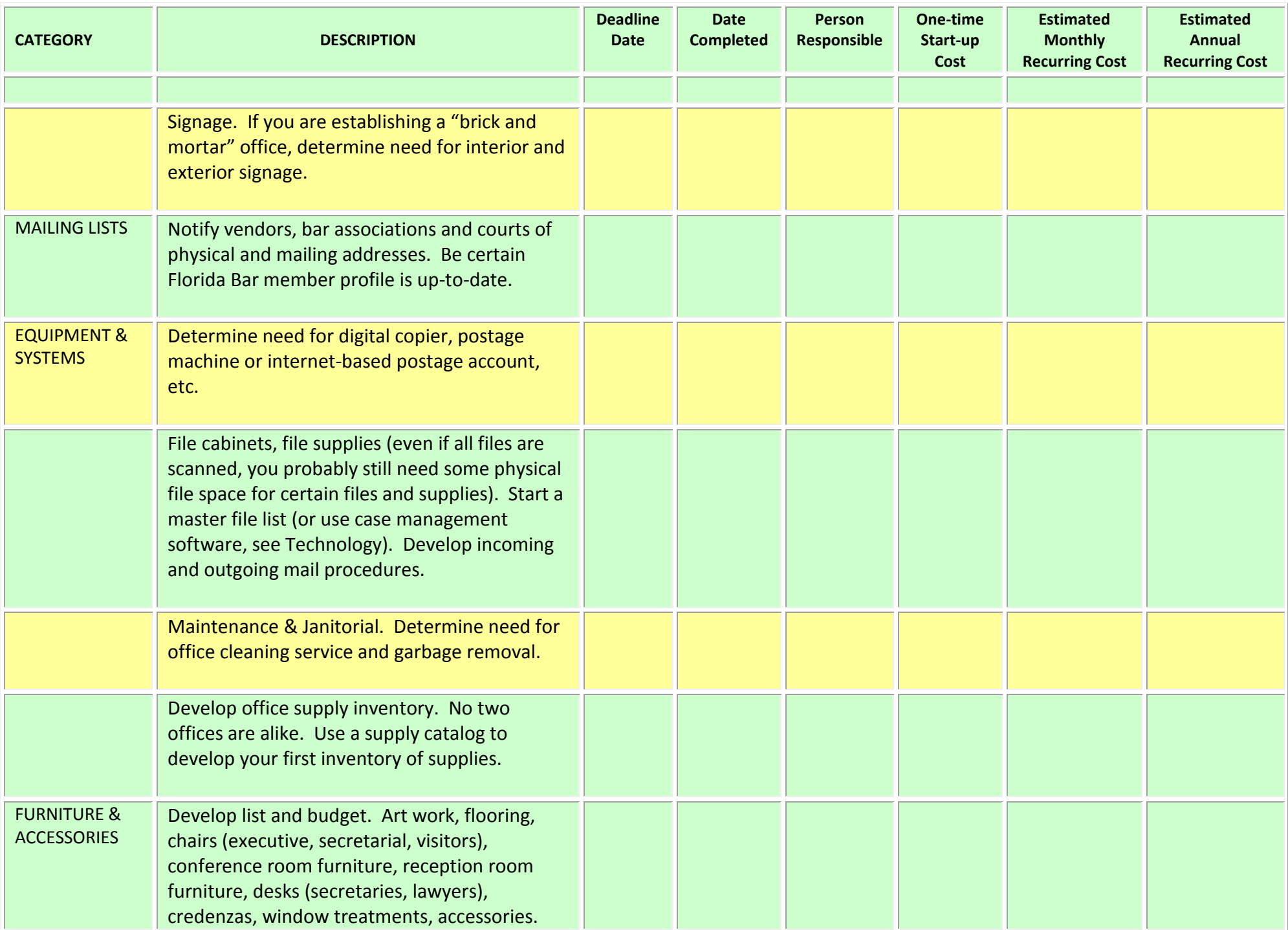

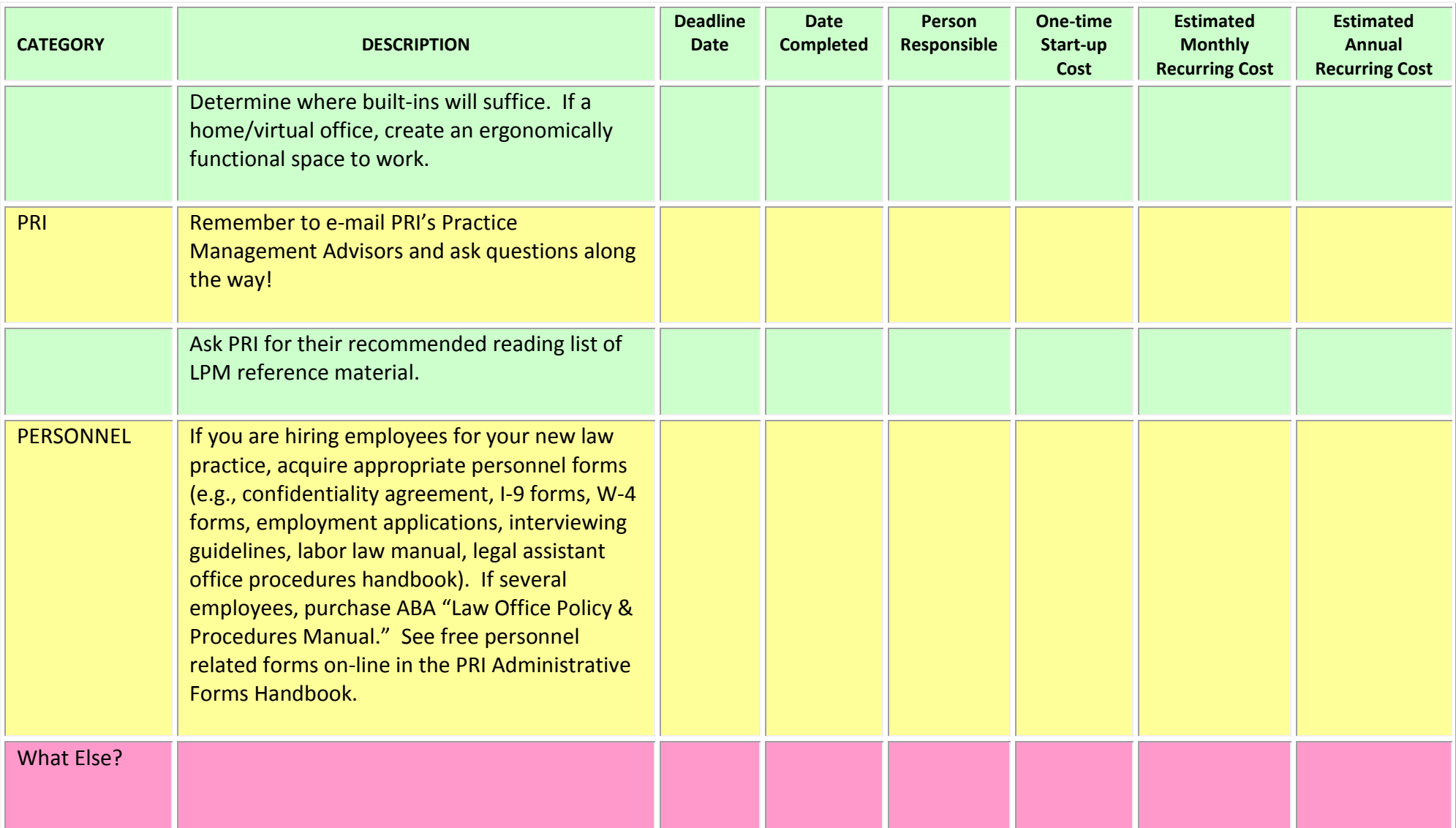

**NOTE**: This Checklist is meant to be a basic list of to-do items when establishing a new law practice. You may need to add additional tasks for your particular situation.